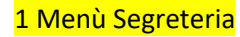

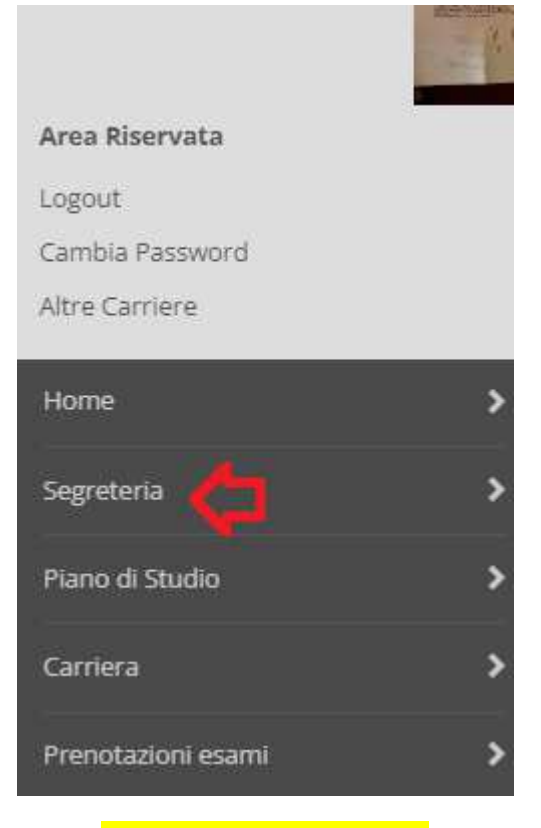

## 2 Menù Test di ammissione

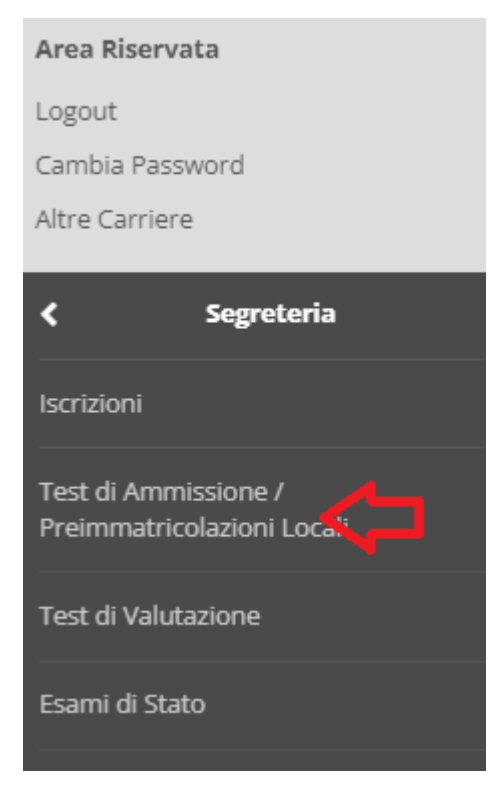

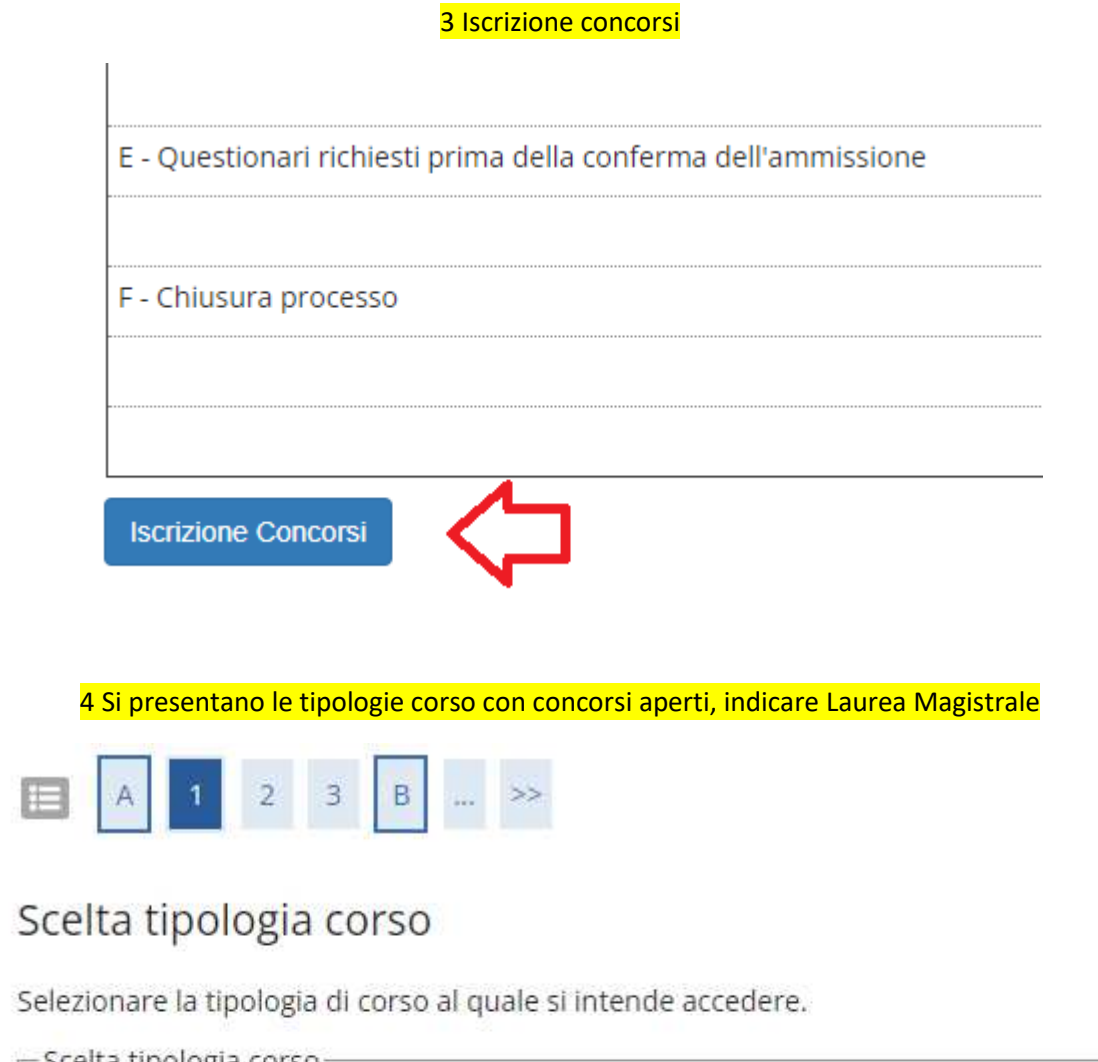

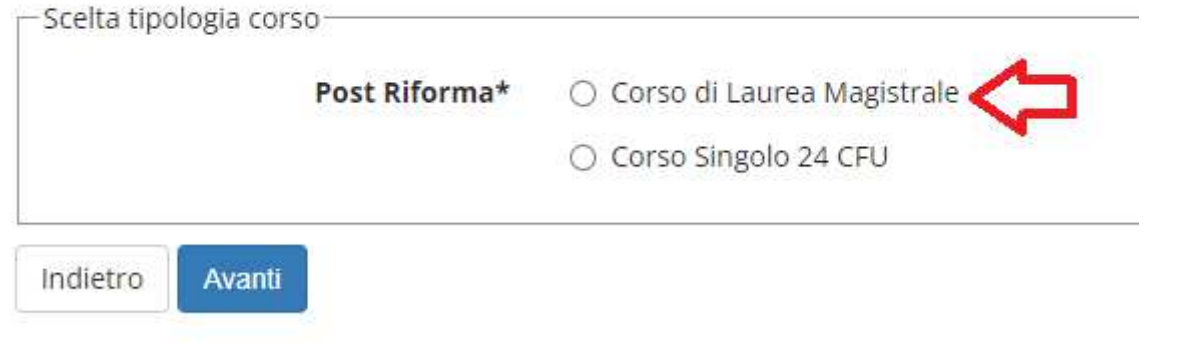

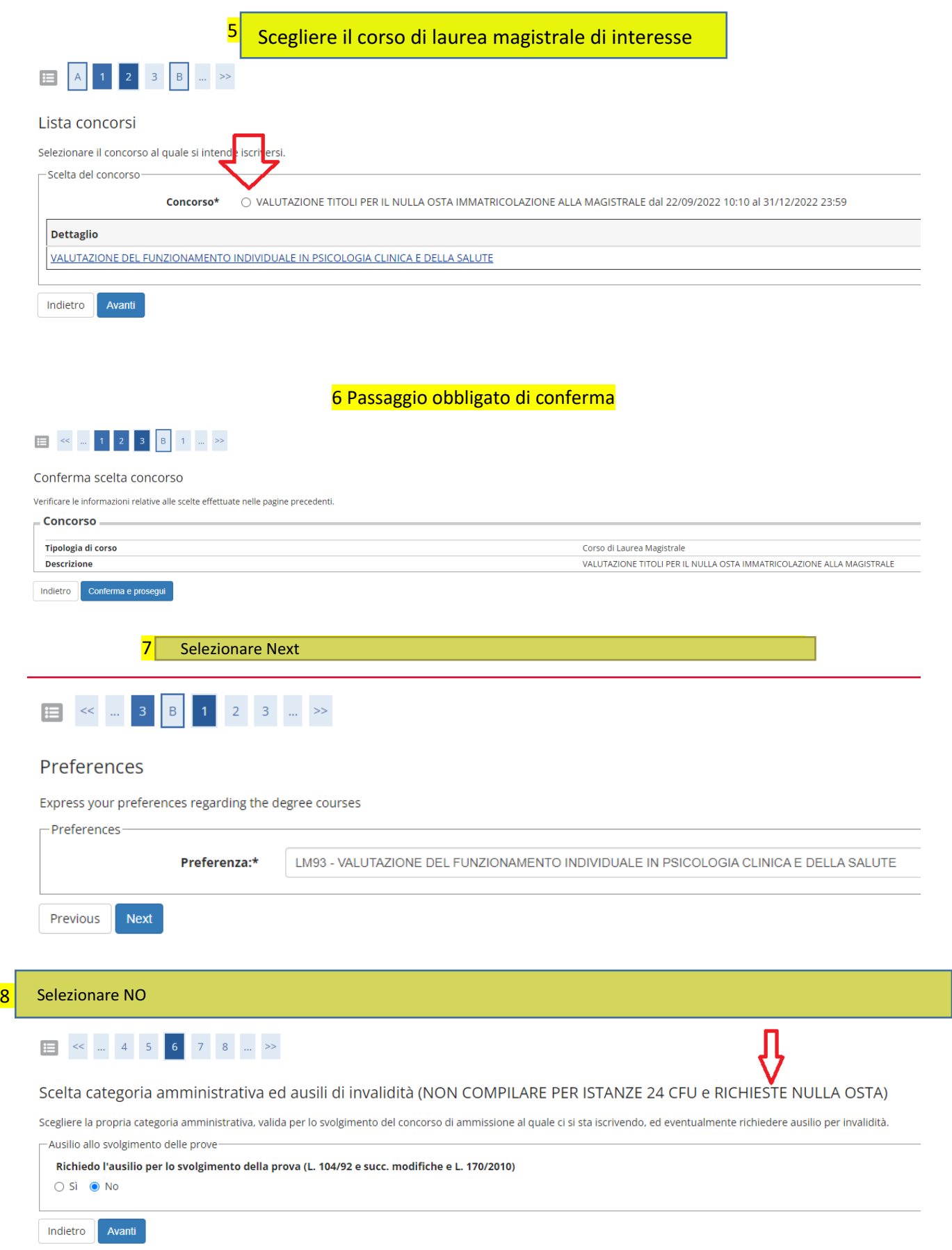

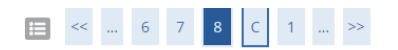

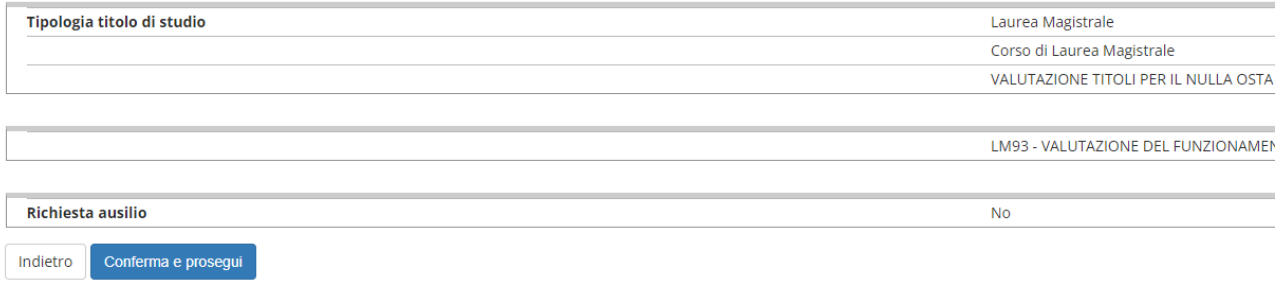

## 10 Si può rimuovere dichiarazione titoli all'ammissione

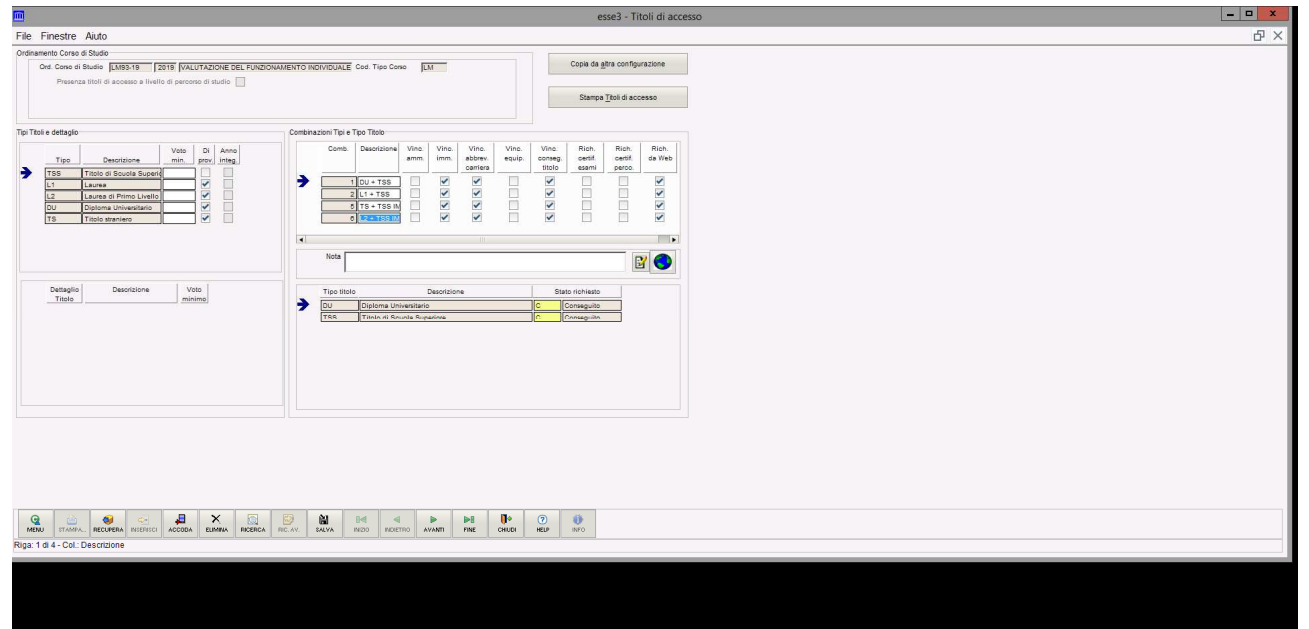

E' obbligatorio caricare unicamente in PDF:

 $\frac{11}{1}$  Lo student caricale differentie il tori.<br> $\frac{11}{1}$  dentità il documento contenente modulo richiecta nullaosta (scaricabile dal sito del DCA3), 1 documento d'identità cato di laurea con esami ed indicazione epr ciascu 1- unico documento contenente modulo richiesta nullaosta (scaricabile dal sito del DSA3) + documento d'identità 2- autocerificazione del certificato di laurea con esami ed indicazione epr ciascuno del Settore Scientifico Disciplinare

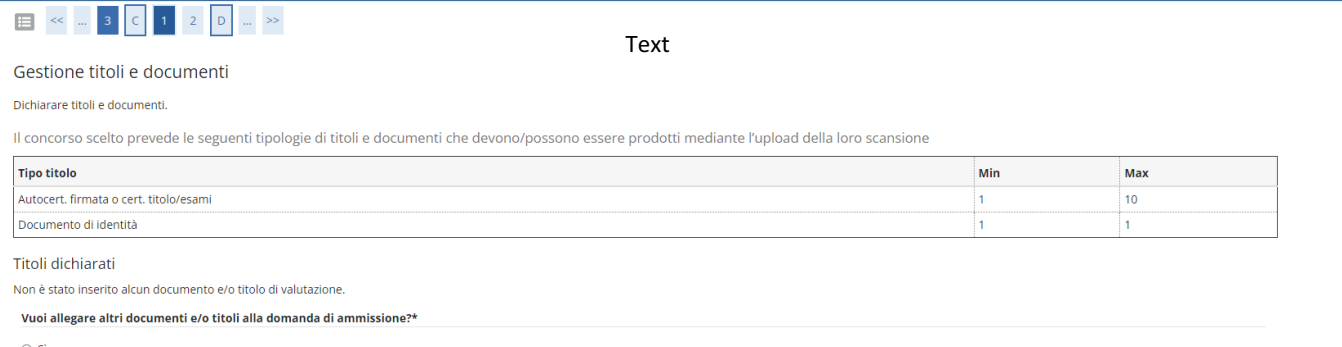

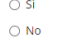

Indietro Avanti

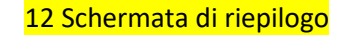

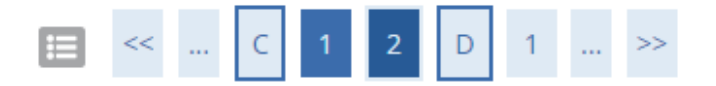

## Conferma dichiarazione titoli e documenti

Verificare le informazioni inserite relativamente ai titoli ed ai documenti.

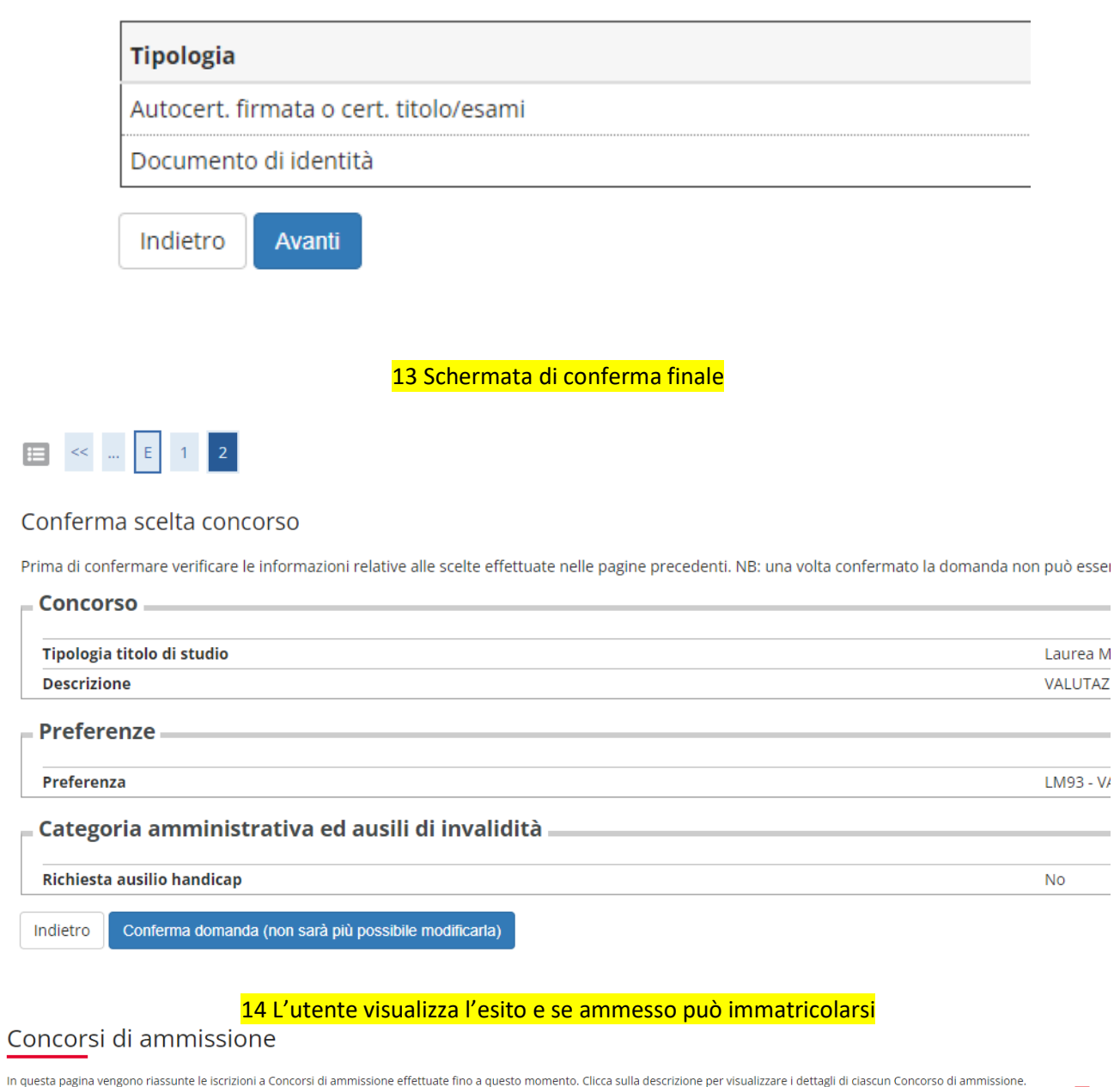

Esito

Respinto

Elenco graduatorie

VALUTAZIONE TITOLI PER IL NULLA OSTA IMMATRICOLAZIONE ALLA MAGISTRALE

Dettaglio

 $\equiv$ 

VALUTAZIONE DEL FUNZIONAMENTO INDIVIDUALE IN PSICOLOGIA CLINICA E DELLA SALUTE

Lista concorsi a cui si è iscritti

VALUTAZIONE TITOLI PER IL NULLA OSTA IMMATRICOLAZIONE ALLA MAGISTRALE

Sono presenti Concorsi di ammissione a cui potersi iscrivere.

Procedi con l'ammissione